#### Viviane Pons

Maîtresse de conférence, LISN – Université Paris-Saclay viviane.pons@lisn.upsaclay.fr – @PyViv

<span id="page-0-0"></span>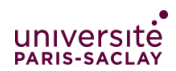

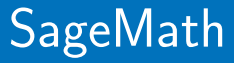

introduction

### SageMath is a free open source mathematics software

Mission: Creating a viable free open source alternative to Magma, Maple, Mathematica and Matlab.

# SageMath is Open Source

- ▶ You can use it for free
- ▶ You can install it for free
- ▶ Nobody owns it
- ▶ You can see the source code
- ▶ You can share, modify, re-distribute, or even sell... But you cannot close it!

## SageMath is a mathematics software

- ▶ Built on top of many other open source softwares: Atlas, GAP, GMP, Linbox, Maxima, MPFR, PARI/GP, NetworkX, NTL, Numpy/Scipy, Singular, Symmetrica,...
- ▶ But also, a native library in python and cython: combinatorics, number theory, graphs, discrete geometry, ...
- ▶ 750k lines of codes, 5344 classes, 54110 functions (2015)

#### How did it start?

It was initiated by William Stein in 2005.

# Who writes Sage?

All of us! Sage is written by users, for users: 271 contributors in 191 different places. Sage is a community and takes its decisions as such.

# The Sage community

#### 271 developers in 191 different places.

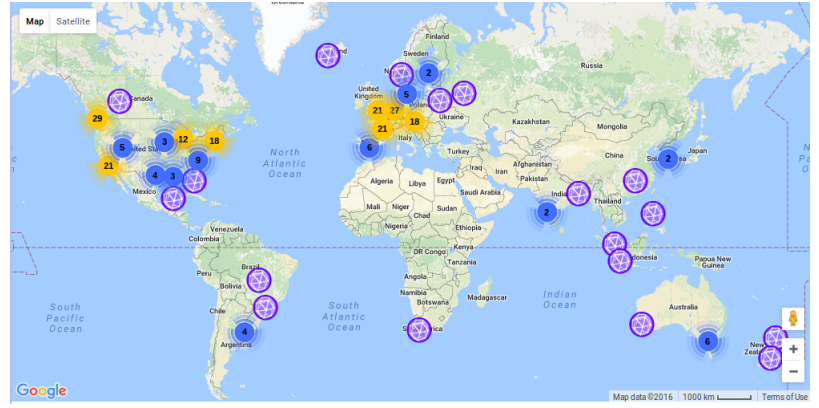

#### Mailing lists, Sage days

#### How can I use Sage?

▶ install: follow the instructions on <https://www.sagemath.org/> ▶ online platforms like <https://cocalc.com/>

Let's work!